## medartis

# **Scan-Protokoll**

### **CMX Wrist und Forearm CMX Ankle**

Dieses Dokument liefert genaue Angaben, wie Scans von Patienten für die Bestellung einer von Medartis hergestellten CMX APTUS SONDERANFERTIGUNG durchzuführen sind. Rückfragen zu diesem Dokument können Sie per E-Mail an **cmx.support@medartis.com** richten.

#### **Allgemeine Informationen**

- Sonderanfertigungen werden anhand der Patientenanatomie zur Zeit der Scan-Aufnahme modelliert. Der Scan des Patienten soll deshalb nicht länger als 4 Monate zurück liegen.
- Jegliche Änderungen der Anatomie, innerhalb der Zeit zwischen der CT-Aufnahme und dem Einsatz der Sonderanfertigung, können zu einer unzureichenden Passgenauigkeit führen. Bei signifikanten Änderungen dürfen die Produkte nicht angewendet werden. Vor der Operation ist dieser Sachverhalt durch die behandelnde Klinik nochmals abzugleichen.
- Die Qualität der Sonderanfertigungen hängt unmittelbar mit der Qualität der Scan-Aufnahmen zusammen. Verwenden Sie deshalb die in diesem Dokument vorgegebenen Parameter für ein optimales Ergebnis. Jegliche Abweichung von diesen Vorgaben liegt in der Verantwortung der behandelnden Klinik und kann allenfalls zu einer Zurückweisung der Anfrage führen.

#### **Scan-Richtlinien**

Um eine optimale Bildgebung für das Entwickeln der gewünschten

- Sonderanfertigung garantieren zu können, sind folgende Punkte zu beachten: • Verhindern Sie Artefakte durch eine korrekte Ausrichtung des Patienten und durch das Entfernen von metallischen Objekten (entfernbare
- Prothesen, Schmuck, etc.). • Bewegungen des Patienten sind während des Scans zu vermeiden.
- Wiederholen Sie den Scan, falls Bewegungen auftreten.
- Scannen Sie alle Aufnahmen in derselben axialen Ausrichtung. • Benutzen Sie keine Gantry-Neigung, um schlechter Bildqualität vorzubeugen. Falls doch, muss die Neigung in den Metadaten der Scans vermerkt sein.
- Wählen Sie den Bildausschnitt (Field of Fiew FoV) so klein wie möglich, aber gross genug, um alle für die chirurgische Planung nötigen Informationen zu erhalten. In bestimmten Fällen können auch Aufnahmen der Weichteile nötig sein.
- Die räumliche Auflösung des Scans sollte nicht grösser als 1 mm sein. • Jeder axiale Schnitt muss über den gleichen Bildausschnitt (FoV), das
- gleiche Rekonstruktionszentrum und die gleiche Tischhöhe verfügen.
- Stellen Sie die Scandaten im DICOM-Format bereit und laden Sie diese auf das «CMX Portal» hoch.

#### **Scan-Parameter CT «Handgelenk und Vorderarm»**

Verwenden Sie die folgenden Scan-Parameter oder die Optionen, die diesen am nächsten kommen:

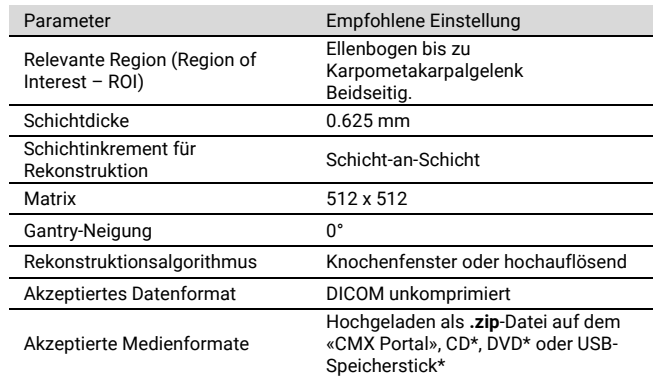

#### **Scan-Parameter CT «Sprunggelenk»** Für die präzise Planung eines CMX Ankle Falles ist eine bilaterale **CT-Aufnahme von unterhalb des Fusses bis oberhalb des Knies** notwendig (optional bis über den Femurkopf). Verwenden Sie die folgenden Scan-Parameter oder die Optionen, die diesen am nächsten kommen: Parameter **Empfohlene Einstellung** Relevante Region (Region of Interest – ROI) Von 10 cm proximal der Gelenklinie des oberen Sprunggelenks bis 2 cm plantar/unterhalb des tiefsten Punktes des Fusses. Der gesamte Fuss sowohl von der Ferse bis zu den Zehenspitzen als auch von der Fusssohle bis zum Fussrücken muss abgebildet sein. Fussstellung Patient in Rückenlage, Fuss neutral (90°) zum Bein. Schichtdicke 1.0 mm Rekonstruiertes<br>Schichtinkrement 1.0 mm (Schicht-an-Schicht) Matrix 512 x 512 Gantry-Neigung 0° Rekonstruktionsalgorithmus Knochenfenster oder hochauflösend Akzeptiertes Datenformat DICOM unkomprimiert Akzeptierte Medienformate Hochgeladen als **.zip**-Datei auf «CMX Portal», CD\*, DVD\* oder USB-Speicherstick\* Parameter Empfohlene Einstellung Relevante Region (Region of Interest – ROI) 5 cm distal zu Knie und 5 cm proximal zu Knie Falls möglich, Knie beider Beine. Schichtdicke 5 mm oder kleiner Schichtinkrement für Schicht-an-Schicht<br>Rekonstruktion Schicht-an-Schicht Matrix 512 x 512 Gantry-Neigung 0° Rekonstruktionsalgorithmus Knochenfenster oder hochauflösend Akzeptiertes Datenformat DICOM unkomprimiert Akzeptierte Medienformate Hochgeladen als **.zip**-Datei auf «CMX Portal», CD\*, DVD\* oder USB-Speicherstick\* Parameter Empfohlene Einstellung Relevante Region (Region of Interest – ROI) 2 cm proximal zu Femurkopf und 10 cm distal zu diesem. Falls möglich, Hüfte beider Beine. Schichtdicke 5 mm oder kleiner Schichtinkrement für Schicht-an-Schicht<br>Rekonstruktion Schicht-an-Schicht Matrix 512 x 512 Gantry-Neigung 0° Rekonstruktionsalgorithmus Knochenfenster oder hochauflösend Akzeptiertes Datenformat DICOM unkomprimiert Akzeptierte Medienformate Hochgeladen als **.zip**-Datei auf «CMX Portal», CD\*, DVD\* oder USB-Speicherstick\*

\* Bitte beachten Sie den zeitlichen Mehraufwand bei der Wahl dieser Medienformate. Es ist je nach Versandart und Zuverlässigkeit mit einer Verzögerung von bis zu 4 Tagen im Vergleich zum Upload zu rechnen. Postzustellung erfolgt an nachstehende Adresse mit Vermerk «c/o CMX».